## Download Grunge Brush Photoshop !LINK!

Cracking Adobe Photoshop is a bit more involved, but it can be done. First, you'll need to download a program called a keygen. This is a program that will generate a valid serial number for you, so that you can activate the full version of the software without having to pay for it. After the keygen is downloaded, run it and generate a valid serial number. Then, launch Adobe Photoshop and enter the serial number. You should now have a fully functional version of the software. Just remember, cracking software is illegal and punishable by law, so use it at your own risk.

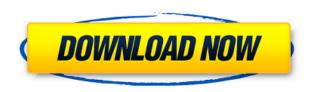

This is a great update to Photoshop. It includes many changes I've been waiting for (Layer style enhancements), and many other enhancements. It's hard to believe this program ends up on the top 10 list nearly every year. I'm using it in a small office, and it's unbelievable what it can do for a person.

I have several reasons why it's the best overall app I use. First, it addresses the app that photography enthusiasts have appreciated for over 20 years: It's not just for the camera. It's for the computer. It's for the print press. It's for the album. It's for producing group photos. It's for the display of a portfolio, the web, the page, and much more. It's also for advanced editors who can create work that's as incredible as photos. And it's for the TV, film and video production across the range of applications. Plus it's for my day-to-day work in web management and graphic design.

Second, I love its quality control features. If this project is done to your satisfaction, it's an option to make the work, as well as website and/or banner available for instant online viewing. It's also possible to embed the project in iWeb for use as a web site. (If you're looking for similar tools, check out Adobe's Dreamweaver and Flash Catalyst. The new 2020 software gives more basic possibilities concerning the nature of the document. For example, you can now turn your whole document into a smart object, which gives you the possibility to use the strength of a file for its own contents. This is of course possible with the classic smart objects. If Photoshop tries to render a document as a smart object, it can also never show several layers in a row, because Photoshop shows smart object documents always as a page.

Download free Adobe Photoshop CC 2018License Key Full With Activation Code {{ NEw }} 2022

The Adjustment Brush, or Clone Brush, is an incredibly powerful tool. You can Sharpen, Bright, Reduce, or Gray Envelope images all in one easy package. Besides these tools, you can create an Adjustment Layer. This will add a composite adjustment to all child layers in your image. The features available to you in this tool are incredible, you can Sharpen, reduce or increase the overall Exposure, Contrast, Whites, Blacks, Saturation, and even add photo filters to bring out the best in a photo. The Gradient Tool can be used on many layers. Use the Gradient tool, like the Fill or Stroke color options to apply a gradient fill or stroke to any existing layer, or create a new layer and add a gradient to it. You can even apply the Gradient tool to the Background layer. What It Does: The Spot Healing Brush tools can be used to correct small and large areas on photos. These tools are useful because you can select the area you'd like to correct, and the tool will correct the selected area. You can also remove areas that are outside of the pixel area by using the Eraser Tool, selecting an area, and then masking it out. Also, the Clone Stamp Tool can be used to create new pixels based on whatever areas on your screen you are currently viewing. You also have the ability to duplicate any existing areas. Use the Include or Exclude Selection options to select the areas in the photo you want to work on. You can adjust the opacity and size of the selection border, and change the layer mode as a result. While working on this feature, you can also create a group named "Group" so you can work on it with other related layers together. 933d7f57e6

## Adobe Photoshop CC 2018 Download Free License Key Keygen For PC [32|64bit] {{ lifetime releaSe }} 2023

This Photoshop collection features a vast array of photo art from incredible photographers in the world. Included are everything from natural art to geometric patterns, abstract art, and more. Every graphic in this downloadable collection is in full color, easily print-ready and 100% vector. Adobe has really dedicated itself to a user-friendly experience. The program comes with tons of tools that make tasks like simple photo and video editing, online publishing, image creation, and web design an incredibly simple and fun process. The 1-click Delete tool allows for the rapid removal of unwanted content in an image (or selection) with a single action. Additionally, the "Fill" tool can be used to remove unwanted content, create silhouettes or outlines, and create masks. "Artboards," an image editing tool that enables users to create, work on, and share new sets of image and text-based pages on the canvas, will remain available. Artboards and other new features are currently only available in the latest version of Adobe Photoshop CC, which is available here. If you have been reading any Photoshop blog, you might have fallen in love with a category of Photoshop tools for example a Vector graphics had been introduced. It is an image of vector style. So, if you love learning other tools then you should be sure to find out how the Vector graphics tool help you in Photoshop. We also have loved the SMASH tool so much that we have tried to create a video with the tool and it seems like you will never stop loving this tool. Though the basic workflow has remained the same the user interface has been changed over the time. Just by clicking and dragging the options from the tool bar to the canvas we can start to create a new layer and have a modified SVG text. Clicking the existing layers can transform the text into a standard lasso tool. Now you can draw texts and shapes with it too. In addition to this tool, there are many types of filters you can make use and those filters are so amazing and amazing that its hard to stop using it. The Blur is something that has remained the same for us. You can also check out our article to know How to use the Blend tool in Photoshop?

download gouache brush photoshop download graffiti brush photoshop download brush photoshop line download brush photoshop light download acrylic brush photoshop download all brushes photoshop cs3 download arrow brush photoshop download brush pixel photoshop download brush presets for photoshop photoshop free download for mac m1

The gradient tool in Photoshop is one of the most useful tools, as it is the best way to create subtle variations in the color of a photo. You can create highly detailed gradients that are difficult to achieve in other software. To get the most out of Photoshop, it helps to understand what each tool is and does. Here's a guick tour of the primary tools in Photoshop:

- The Pencil tool lets you draw, redraw, or erase on a layer by pointing and clicking on the canvas.
- The Brush tool lets you paint by pressing down harder on the tool, and drawing and erasing using a brush stroke.
- The Eraser tool lets you erode content so you can remove unwanted elements.
- The Shape tool lets you create and manipulate visual shapes and shapes within shapes.

My Creative Cloud works across all of Photoshop's document types and addresses the histogram and

image scale issues that have been frustrating users for years, also saving time and offering additional benefits. After you've got your photo looking the way you want it, you might want to resize it and make it ready for the web. Photoshop Elements makes it easy to do this, as you can crop, crop to an exact size, and remove unwanted bits of your photo in a snap. Photoshop's Crackle filter takes a single element of your picture and creates a crackling effect around it. You can choose from an entire range of different filters, and find the one you like best. When you're finished, you can easily save your image to your hard drive.

The download is about 1.0 GB, and the installation is very simple. You should be able to get it set up in less than 15 minutes. Once the installation is complete, you'll have the option of choosing which version to download: a standalone Photoshop Elements setup or a Creative Cloud combo. The download can be a single file or a zip file, which contains all the Photoshop Elements files bundled with the software. The program opens as usual, with a Windows desktop interface similar to what you might be used to from working with Photoshop. It's colorful and clean, although still somewhat dated, and it has some of the practical tools you'd expect from a photo editing application: a toolbox, a History, an Image Locker, a menu bar, a workspace, layers, a trash can, a undo/redo function, an adjustment palette, and more. "Setting up a previous version of Photoshop Elements into a new computer isn't as easy as it might seem," says Alison Bateman, our veteran Elements expert. "Make sure you've got enough disk space, and best of all, that you have the 25- and 32-bit versions of Elements installed. You also need to be sure that your previous version of Photoshop Elements is not open while you run the exe installer." The app is wildly capable, with a particularly deep level of control over graphics and image-editing tools that ranks among the best in the business. Photographers and designers look to Photoshop for fast and powerful retouching and image editing with unmatched control over almost everything from color to artistic direction. Once you get your hands on the program, you'll find that "Photoshop" is a title that dare to be big: a high-powered tool for non-designers everywhere that not only creates stunning images but also does so at a fraction of the cost and with much less budget than similar programs in related markets.

 $\underline{https://techplanet.today/post/novecento-wide-bold-font-install-download-torrent-install-download-torrent-install-download} \\ ent-install-download$ 

https://techplanet.today/post/zebradesigner-pro-v102-build-5534zip-link

https://techplanet.today/post/universal-watermark-remover-for-windows-download-free

https://techplanet.today/post/the-perfect-house-film-indonesia-download-fullbfdcm

https://techplanet.today/post/xforce-keygen-composite-2014-32-bit-download-hot

https://techplanet.today/post/chemdraw-free-download-top-with-crack-and-keygenl

https://techplanet.today/post/opel-cd500-navi-west-europe-upd-download

https://techplanet.today/post/native-instruments-discovery-series-middle-east-100

https://techplanet.today/post/solucionario-fundamentos-de-sistemas-digitales-floyd-9-181-top

https://techplanet.today/post/manavalakalai-yoga-book-in-tamil-pdf-183-free

https://techplanet.today/post/ilya-efimov-acoustic-guitar-kontakt-complete-hot

 $\underline{https://techplanet.today/post/xforce-keygen-32 bits-or-64 bits-version-inventor-professional-2016-hotely and the action of the professional and the professional and the prof$ 

https://techplanet.today/post/media-player-for-tomb-raider

Adobe Photoshop: Behind the Scenes features **behind the scenes** experiments, techniques, and critical details. This book will show you how Photoshop can help you achieve desirable results with features like the Smart Filters and Techniques that add extra-ordinary potential into your projects. Starting with a simple mode such as a flag, you'll be investigating the core aspects behind the image

to see more extraordinary results. **Adobe Photoshop** - 'Photoshop CC' features **Photoshop** CC includes the newest feature additions. In this book, you'll see new features such as the Clone Stamp tool, Smart Filters, and Multichannel, all of which will empower your workflow in a single click. These are highly advanced and expert-suggested tools, and you'll discover how to use them to create state-of-the-art images and designs. **Adobe Photoshop** - Photoshop **Retouch and Edit** features **retouch and edit** techniques for both simple and professional editing jobs. From retouching to fixing errors and everything in between, this Photoshop book will teach you how to use the actions available in Photos to complete your job. Photoshop has two types of tools - the ones that can be used as Plug-ins (used to extend Photoshop's capabilities) and the ones that can be used in-app, as standalone apps. We have selected the latter as well as in-app for copying, moving, erasing, and cropping (selection, selection-inverse, selection-reverse, spot healing, and other selection-related tools). The list contains the 10 flagship in-app tools mentioned above and more than 200 others.

https://arabistgroup.com/wp-content/uploads/2022/12/gonran.pdf

https://ameppa.org/2022/12/25/how-to-download-photoshop-for-free-windows-10-link/

http://bekasiworkhub.com/?p=18765

 $\underline{http://socialgoodpodcast.com/wp-content/uploads/2022/12/Photoshop-CS5-Download-Incl-Product-Kenter (Content/Uploads/2022/12/Photoshop-CS5-Download-Incl-Product-Kenter (Content/Uploads/2022/12/Photoshop-CS5-Downloads/2022/12/Photoshop-CS5-Download-Incl-Product-Kenter (Conten$ 

y-With-Full-Keygen-2023.pdf

http://shoplidaire.fr/?p=262859

https://jiyuland9.com/

\(\pi/2022/12/25\)/photoshop-2020-version-21-download-free-hacked-latest-2023/

https://lovebeauty.fr/wp-content/uploads/2022/12/devanny.pdf

 $\underline{https://www.godmotivated.org/wp-content/uploads/2022/12/\underline{Link\_Download\_Photoshop\_Di\_Laptop\_F}\\REE.pdf$ 

 $\underline{http://tichct.ir/wp\text{-}content/uploads/2022/12/Adobe\text{-}Photoshop\text{-}Lightroom\text{-}Free\text{-}Download\text{-}32\text{-}Bit\text{-}REPA}}\\ \underline{CK.pdf}$ 

http://harver.ru/?p=18528

Layer masking gives us the option to make a given feature hid or visible on the layer. What this does is cut one object out of the original image while still retaining the original image. We can also animate this mask while doing so. It's a way to add effects and editing in Photoshop. It's a powerful and interesting concept that can be used to create gigantic effect. Smart Objects is a concept majorly used in Photoshop, although it may not be that smart in software today. When you launch Photoshop CS4, you can understand why it's a really smart tool. A smart object is a new concept introduced for editing and creating of images and video - it's where you get the capability to change the effects on layers at once. Go creative with "Photoshop" - your e-book eBook guides you through the creators' tools and learning resources to help you create beautifully - from start to finish including over 30 awesome templates and over 450 super-useful tutorials. This digital art e-book started life as a project in my own BackingTrack Labs team. With the help of some developers at Envato Tuts+, we've taken back the training element from the get-go, with all the hard work of art creation, editing and sharing created in a single, clean and easy-to-use project. You can read more about the project at BackingTrack Labs Go creative with "Photoshop", your e-book eBook guides you through the creators' tools and learning resources to help you create beautifully - from start to finish - including over 30 awesome templates and over 450 super-useful tutorials.